## **command - addParagraphProperties**

 . .

## **Parameters:**

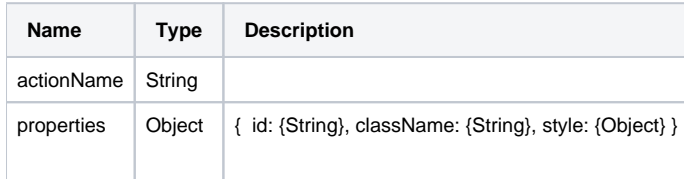

## **Example:**

```
editor.execCommand('addParagraphProperties', { id: 'paragraph-id' }); // id
editor.execCommand('addParagraphProperties', { className: 'custom-class-name' }); // class 
editor.execCommand('addParagraphProperties', { style: { margin: { top: 20, left: 20 } } }); // margin 
editor.execCommand('addParagraphProperties', { style: { padding: { bottom: 30, right: 30 } } }); // padding
```